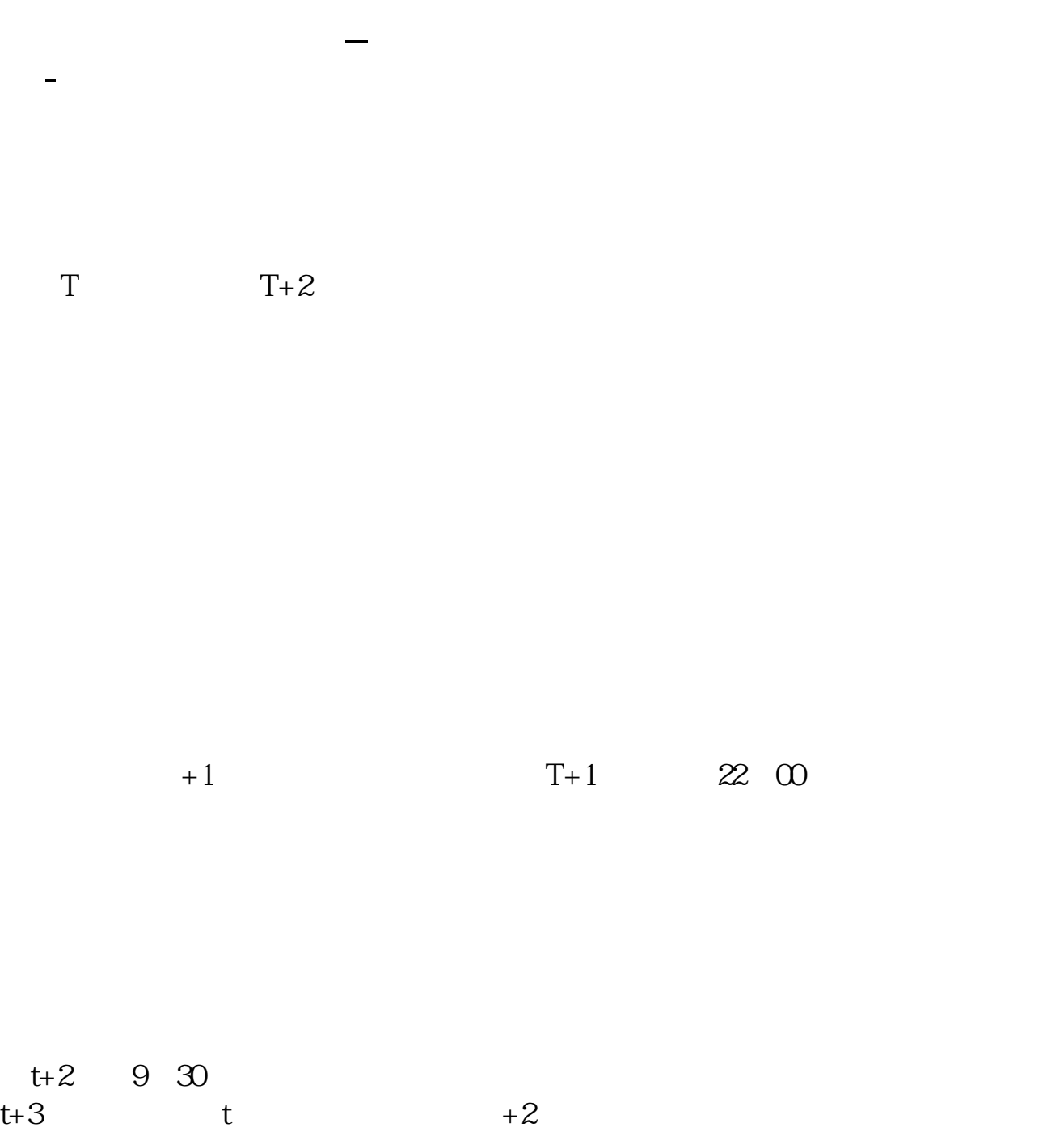

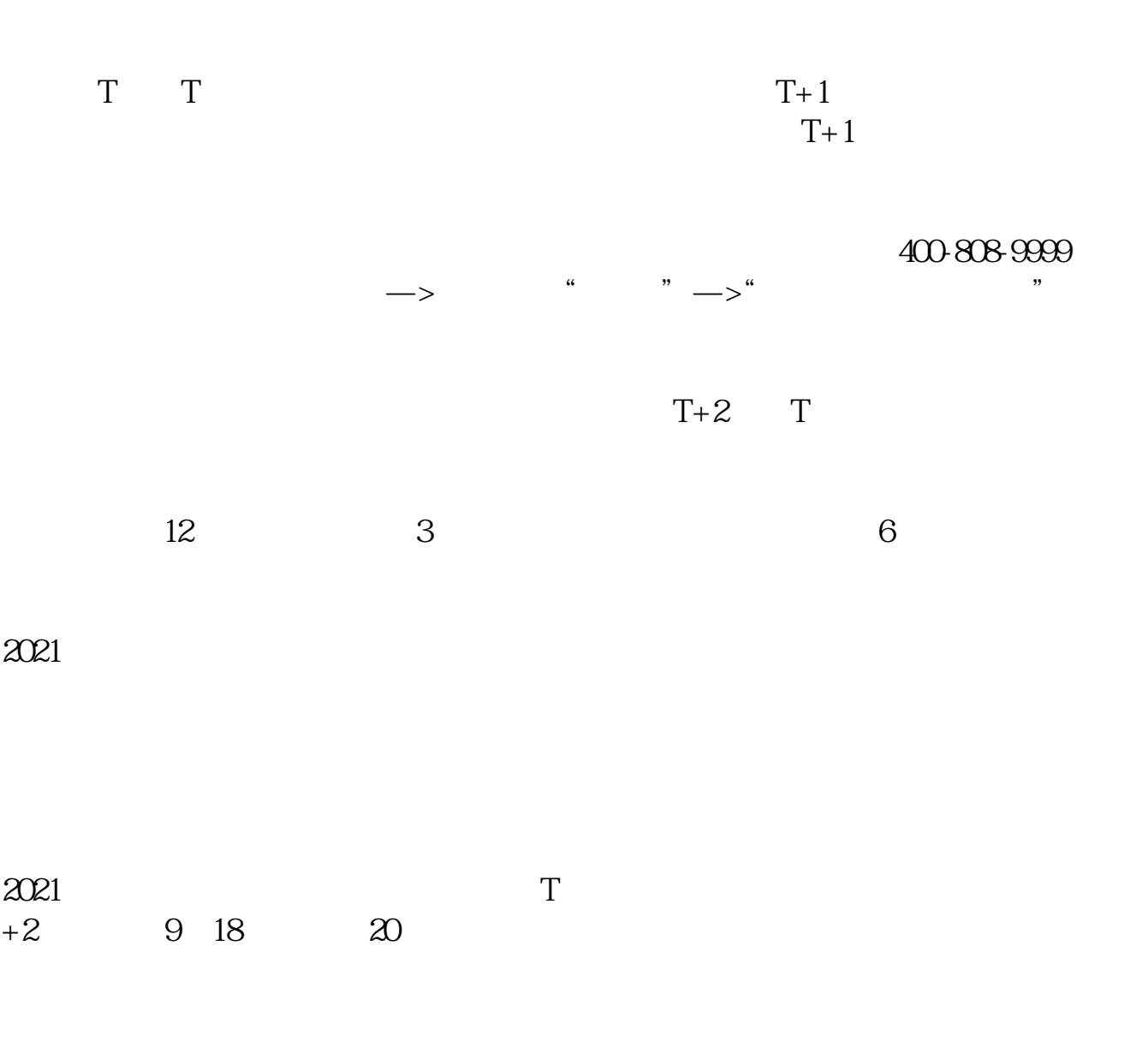

 ${\rm IPO} \qquad \qquad {\rm H} \qquad {\rm A}$ 

 $14$  14

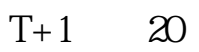

 $T+2$ 

参考资料:百度百科-新股申购

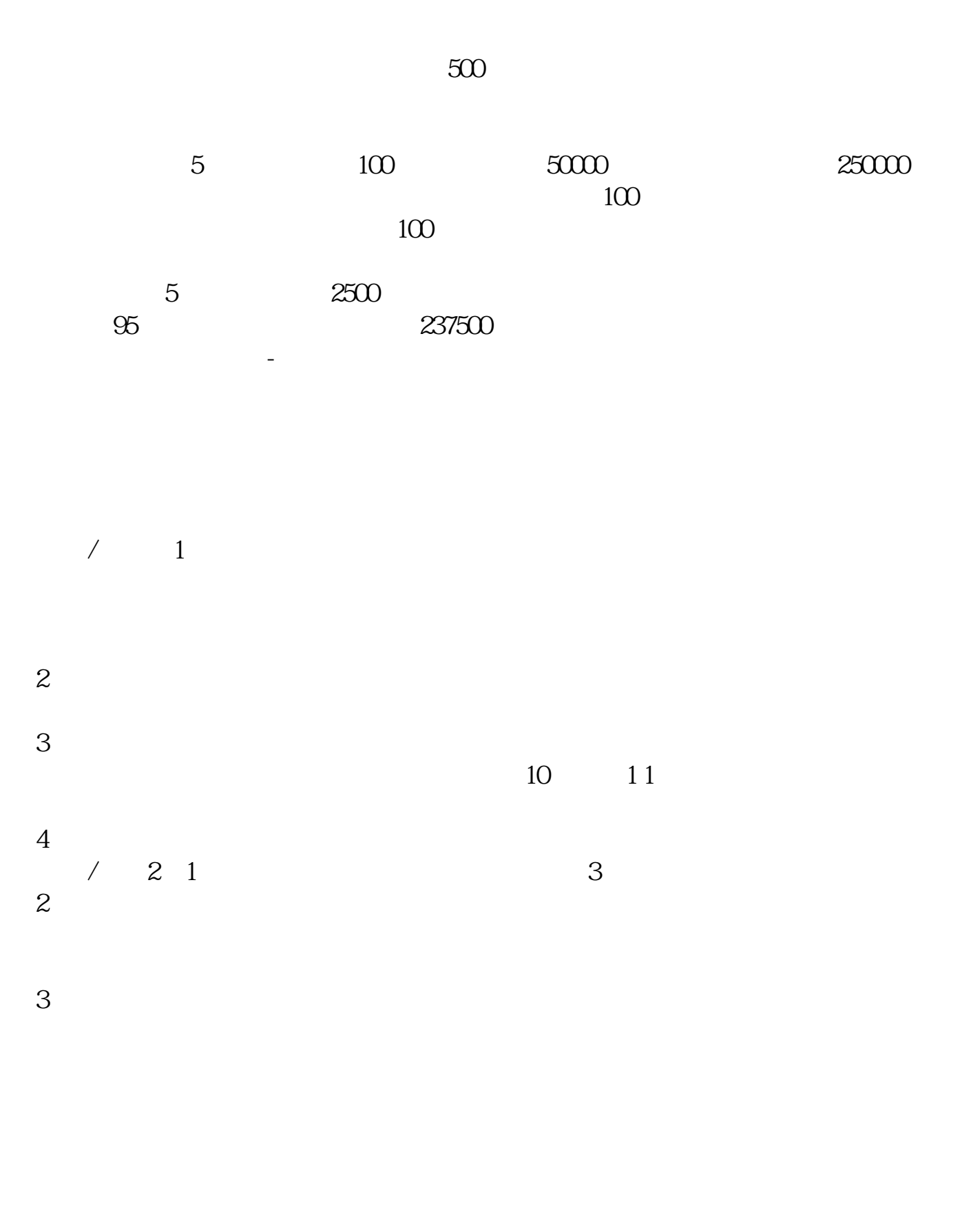

.pdf  $\sim$  (  $\sim$  )  $\sim$  (  $\sim$  )  $\sim$  (  $\sim$  )  $\sim$  (  $\sim$  )  $\sim$ 

## **股识吧 gupiaozhishiba.com**

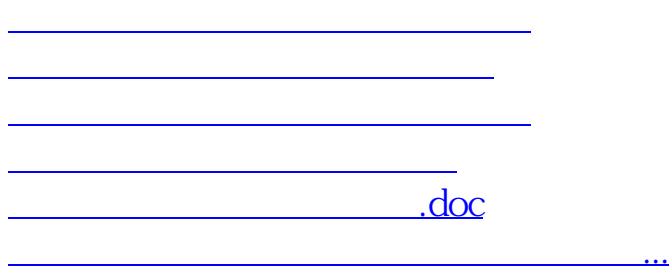

<u><https://www.gupiaozhishiba.com/chapter/4012.html></u>